## **SOFTWARE**

## **Open Access**

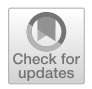

# FindIT2: an R/Bioconductor package to identify infuential transcription factor and targets based on multi-omics data

Guan-Dong Shang<sup>1,2</sup>, Zhou-Geng Xu<sup>1,2</sup>, Mu-Chun Wan<sup>1,3</sup>, Fu-Xiang Wang<sup>1,2</sup> and Jia-Wei Wang<sup>1,2,3[\\*](http://orcid.org/0000-0003-3885-6296)</sup>

*From* The 20th International Conference on Bioinformatics (InCoB 2021) Kunming, China. 6-8 Novem‑ ber 2021

## **Abstract**

**Background:** Transcription factors (TFs) play central roles in regulating gene expression. With the rapid growth in the use of high-throughput sequencing methods, there is a need to develop a comprehensive data processing and analyzing framework for inferring infuential TFs based on ChIP-seq/ATAC-seq datasets.

**Results:** Here, we introduce FindIT2 (Find Infuential TFs and Targets), an R/Bioconductor package for annotating and processing high-throughput multi-omics data. FindIT2 supports a complete framework for annotating ChIP-seq/ ATAC-seq peaks, identifying TF targets by the combination of ChIP-seq and RNA-seq datasets, and inferring infuential TFs based on diferent types of data input. Moreover, benefted from the annotation framework based on Bioconduc‑ tor, FindIT2 can be applied to any species with genomic annotations, which is particularly useful for the non-model species that are less well-studied.

**Conclusion:** FindIT2 provides a user-friendly and fexible framework to generate results at diferent levels according to the richness of the annotation information of user's species. FindIT2 is compatible with all the operating systems and is released under Artistic-2.0 License. The source code and documents are freely available through Bioconductor (<https://bioconductor.org/packages/devel/bioc/html/FindIT2.html>).

**Keywords:** Transcription factor, Gene regulation, Chromatin accessibility, ATAC-seq, ChIP-seq, R package

## **Background**

Gene expression is regulated at diferent levels. In addition to transcription factors (TFs), the regulatory sequences play an important role in defnition of transcriptional competence by integrating multiple cellular or environmental signals. The global regulatory landscape can be inferred by diferent methods. For example,

\*Correspondence: jwwang@sippe.ac.cn

<sup>3</sup> School of Life Science and Technology, ShanghaiTech University, Shanghai 201210, China

Full list of author information is available at the end of the article

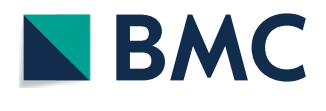

Chromatin Immuno-Precipitation followed by sequencing (ChIP-seq) measures TF binding and histone modifcations at genome-wide level [[1\]](#page-11-0). Assay of Transposase Accessible Chromatin sequencing (ATAC-seq), DNase I hypersensitive sites followed by sequencing (DNase-seq) and MNase digestion followed by sequencing (MNaseseq) can be used to interrogate chromatin accessibility dynamics [[2\]](#page-11-1). Notably, the combination of these methods with transcriptome sequencing (RNA-seq) has become a prevalent strategy for identifcation of the molecular mechanism and key TFs underlying cell fate

© The Author(s) 2022. **Open Access** This article is licensed under a Creative Commons Attribution 4.0 International License, which permits use, sharing, adaptation, distribution and reproduction in any medium or format, as long as you give appropriate credit to the original author(s) and the source, provide a link to the Creative Commons licence, and indicate if changes were made. The images or other third party material in this article are included in the article's Creative Commons licence, unless indicated otherwise in a credit line to the material. If material is not included in the article's Creative Commons licence and your intended use is not permitted by statutory regulation or exceeds the permitted use, you will need to obtain permission directly from the copyright holder. To view a copy of this licence, visit [http://creativecommons.org/licenses/by/4.0/.](http://creativecommons.org/licenses/by/4.0/) The Creative Commons Public Domain Dedication waiver ([http://creativeco](http://creativecommons.org/publicdomain/zero/1.0/) [mmons.org/publicdomain/zero/1.0/](http://creativecommons.org/publicdomain/zero/1.0/)) applies to the data made available in this article, unless otherwise stated in a credit line to the data. determination and developmental trajectory in both animals and plants [[3,](#page-11-2) [4](#page-11-3)].

The assignment of TF binding sites and the regions with open chromatin or histone modifcations (i.e., sequencing peaks) is the prerequisite for data analysis. A set of peak annotation tools such as Homer [\[5](#page-11-4)], ChIPpeakAnno  $[6]$  $[6]$  and ChIPseeker  $[7]$  $[7]$  have been developed. The basic principle for peak assignment is the "nearest gene" strategy, where the algorithm identifes the gene whose transcription start site (TSS) has the closet distance to a given peak. While this principle is acceptable under most conditions [\[4](#page-11-3)], it cannot be feasibly applied to the organism with compact genome where peaks reside among multiple protein coding genes. In addition, growing evidence has shown that distal enhancers, i.e., the regulatory ciselements kilobases or megabases away from the TSS, can also infuence gene expression in animals [[8,](#page-11-7) [9\]](#page-11-8). In particular, an enhancer may have a broad efect on gene expression by regulating more than one gene in its vicinity [[10,](#page-11-9) [11](#page-11-10)]. As such, there is an urgent need for the optimization of current peak assignment methods.

The quality of TF ChIP-seq dataset is affected by several experimental parameters including the amount of input DNA, the specifcity of TF antibody and the enrichment of IP DNAs. One of the solutions to precisely infer the target gene(s) of a given TF is the integration of ChIP-seq peaks with diferential gene expression (DGE) data (i.e., perturbed RNA-seq datasets). The traditional integrative analysis approach infers TF targets by taking the intersection of the ChIP-seq target genes revealed by the "nearest gene" principle and diferentially expressed genes over an arbitrary threshold. However, as mentioned above, the assignment of ChIP-seq peaks by the "nearest gene" is frequently biased. In addition, an arbitrary threshold will miss some important gene which not show much changes. To address these issues, the software package BETA has been developed [\[12](#page-11-11)]. In principle, BETA models regulatory potentials (RPs) for each gene by TF ChIP-seq peaks, and uses rank product to combine the RP result with relevant DGE data [\[12](#page-11-11)]. To facilitate its application, a website version of BETA named Cistrome-GO has been recently launched [\[13](#page-11-12)]. Unfortunately, BETA and Cistrome-GO only support the analysis of human and mouse genomes. Therefore, the generation of a suitable and universal data processing and analyzing platform for the non-model species is still needed.

Chromatin accessibility inferred by DNase-seq or ATAC-seq aids the identifcation of regulatory regions in the genome [\[2](#page-11-1)]. Given a specifc biological process, clustering of all the accessible peaks over time course or across diferent tissues can yield an overview of regulatory landscape dynamics and delineate stage- or tissue-specifc DNA regions associated with cell fate transition and determination. However, how to infer the TFs that regulate a subset of genes or peaks derived from this diferential cluster analysis and how to uncover the sequential action and combinatorial activity of TFs are still technically challenging. To address these problems, several bioinformatic tools such as i-cisTarget [[14\]](#page-11-13), BRAT [[15\]](#page-11-14) and lisa [[16\]](#page-11-15) have been developed. However, in order to further increase accuracy, these methods require comprehensive training and integration of a large-scale multi-omics data, thereby hindering its application in less well-studied species.

To address all above issues, we have developed FindIT2, an integrated R package to generate peak-gene pair, infer TF targets and identify infuential TFs of query set based on Bioconductor classes and methods  $[17]$  $[17]$  $[17]$ . The FindIT2 package can be applied to any species with genomic annotations, and provides fexible and user-friendly functions based on type of data input and analysis purpose.

### **Implementation**

FindIT2 is implemented as an open-source software package using the R programming language, and is compatible with all available operating systems. Most functions in FindIT2 are based on the Bioconductor core methods and classes, which render FindIT2 feasible for non-model species. Instructions on how to install and run FindIT2 are presented on Bioconductor repository ([https://bioconductor.org/packages/devel/bioc/html/](https://bioconductor.org/packages/devel/bioc/html/FindIT2.html) [FindIT2.html](https://bioconductor.org/packages/devel/bioc/html/FindIT2.html)). A detailed manual including workflows and operating parameters is given on the Bioconductor page. FindIT2 currently consists of fve separate modules. Each module consists of several sub-functions for different input type and analysis purpose (Fig. [1;](#page-2-0) Table [1](#page-3-0)). Users can perform specifc functions by running these modules separately or build a workflow by the combination of different modules. The overview of FindIT2 and its modules are described below.

#### **Multi‑peak and multi‑gene annotation**

The analytic pipeline begins with annotating a region of interest, which is commonly referred to peak annotation. Two annotation strategies, namely "nearest" and "gene scan", are introduced into the *mmAnno* module in FindIT2 (i.e., the *mm\_neaerestGene* and *mm\_geneScan* function, respectively). Briefly, the "nearest" strategy identifies the gene whose transcription start site (TSS) has the closest distance to a given peak. The information of corresponding gene is then used to represent peak attribute. Based on this principle, the relationship between peak and gene is one-to-one. As a result, a peak is only annotated once and only linked to one gene. For the "gene scan" strategy, it builds a scan region for each gene and all

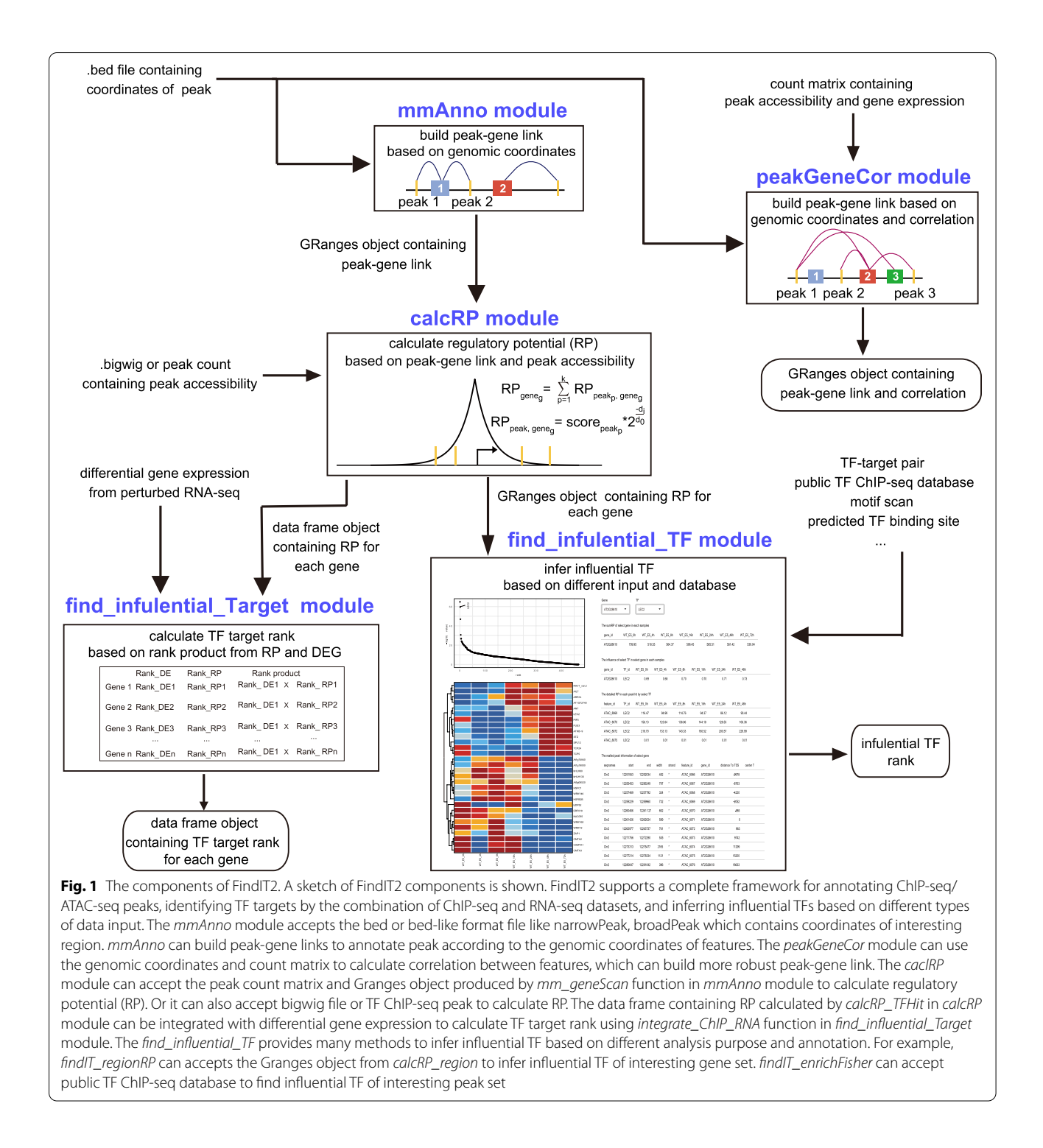

<span id="page-2-0"></span>peaks residing in this region are assigned. The peak not linked to any scan regions is then assigned to the nearest gene. In this scenario, a peak is likely to be assigned to more than one gene.

FindIT2 provides another useful function, *mm\_gene-Bound*, which can be used to identify associated peaks for

a gene of interest. This function facilitates the visualization of peak diferences on heat maps and volcano plots. The analytic pipeline for *mm\_geneBound* starts with using the "nearest gene" strategy to annotate the peaks of interest. For the genes not yet assigned, the "nearest peak" strategy is subsequently applied.

#### <span id="page-3-0"></span>**Table 1** Major FindIT2 functions

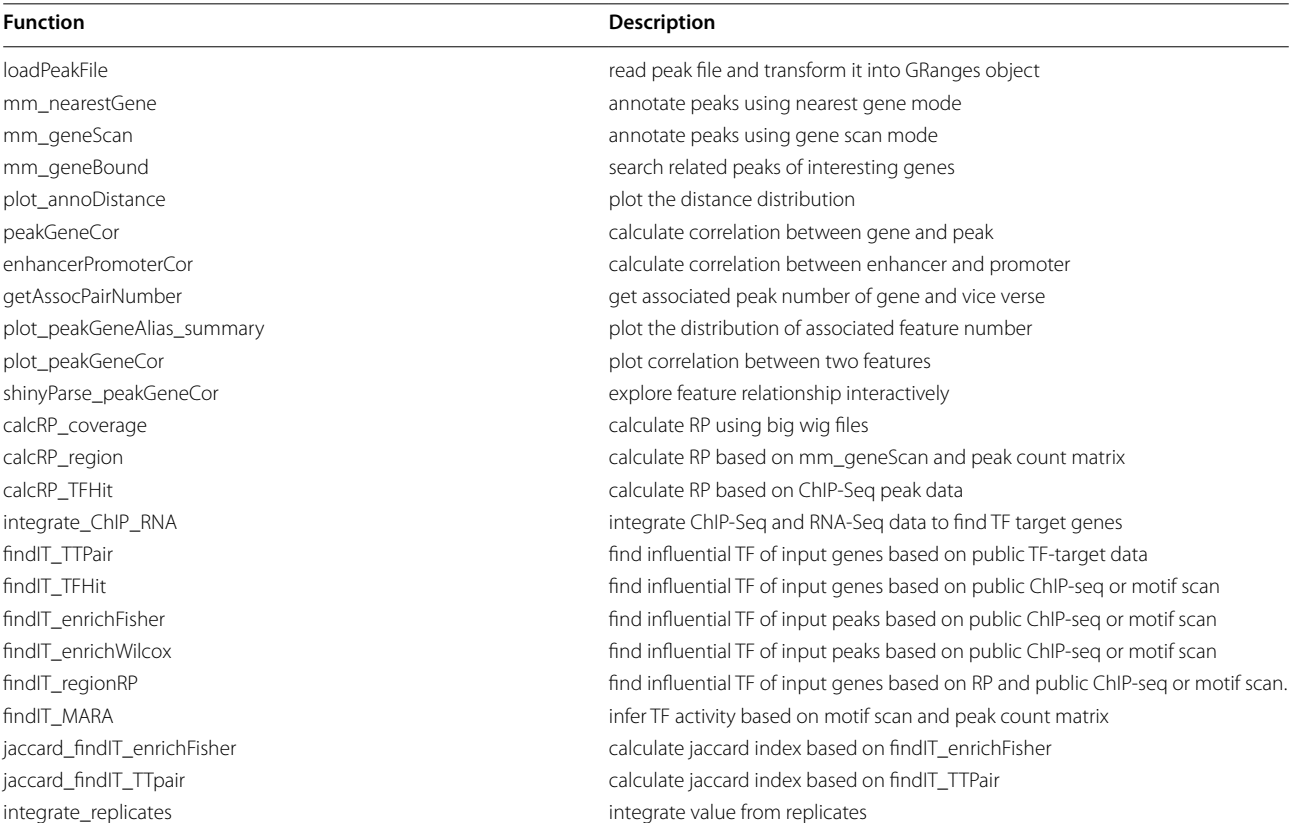

## **Calculation of the correlation between peak accessibility and gene expression**

Compared with the peak-gene pairing method, the analysis of the correlation of peak accessibility and gene expression can provide more robust association of peaks with the genes that they are predicted to regulate [[4,](#page-11-3) [9](#page-11-8)]. Based on this assumption, FindIT2 provides the *peak-GeneCor* module to calculate correlation scores. The *peakGeneCor* module consists of two functions, namely  $peakGeneCor$  and *enhancerPromoterCor*. The *peak-GeneCor* accepts the peak-gene link results generated by *mm\_neaerestGene* or *mm\_geneScan*, and uses RNA-seq and ATAC/ChIP-seq peak accessibility values to calculate correlation score and *p*-value. Given the fact that correlation calculation is not robust in a small number of paired samples and most experiment design cannot afford a large number of paired samples, we introduced the *enhancerPromoterCor* function as an alternative strategy. In principle, it considers the nearest peak of each gene as promoter, and calculates the correlation between the distal regulatory elements and promoter. Compared with the *peakGeneCor*, *enhancerPromoterCor* can infer robust association solely based on ATAC/ChIP-seq value. In addition to the above two functions, FindIT2 embeds several other functions including *getAssocPairNumber*, *plot\_peakGeneAlias\_summary*, *plot\_peakGeneCor*, and *shinyParse\_peakGeneCor* (a shiny function), which enable users to explore the association of peaks with the genes which they are predicted to regulate.

#### **Calculation of RP**

The RP model [[18\]](#page-11-17) is implemented in the *calcRP* module to reconstruct an RP profle for measuring cis-regulatory environment surrounding the TSS of a given gene. The RP score can be applied in the following four scenes. First, it provides a statistic summary of regulatory sequence defned by ATAC-seq/H3K27ac data and serves as a signature for gene expression [[19](#page-11-18)]. Second, the RP score can be used as a maker for identifying cell- or tissue-specifc genes based on the ATAC-seq/H3K27ac datasets  $[19]$  $[19]$ . Third, it can also represent the confidence level of TF target genes [[12](#page-11-11)] when the RP model is embedded in the TF ChIP-seq data. Finally, after integrating ATAC-seq/H3K27ac data with public TF ChIPseq or imputed TF binding from motif scan, the RP score can be used to infer infuential TFs [[16\]](#page-11-15).

To calculate the RP score according to diferent type of data input and analysis purpose, FindIT2 provides three functions, namely *calcRP\_coverage*, *calcRP\_region* and *calcRP\_TFHit*. The first two functions are designed to process the ATAC-seq/H3K27ac data, while the third function is used for the TF ChIP-seq dataset. The *calcRP\_coverage* function calculates the RP score for each gene directly using the ATAC-seq/H3K27ac bigwigfle, whereas the *calcRP\_region* uses peak accessibility count matrix fle and annotation results from *mm\_geneScan* to calculate the RP score. *calcRP\_TFHit* accepts TF ChIPseq peak fles generated by call peak tools including MACS2  $[20]$  $[20]$ . The resulting dataset can help users predict direct target genes of a given TF.

#### **Prediction of TF targets**

As mentioned above, the combination of RPs defned by ChIP-seq peaks and DGE analysis improves the inference of direct TF target genes in the model species [\[13](#page-11-12)]. However, a general and user-friendly tool for the less well-studied species is currently not available. As such, FindIT2 introduces the *integrate\_ChIP\_RNA* function to integrate the RP rank results derived from *calcRP\_TFHit* and the DGE results generated from diverse RNA diferential analysis tools such as DESeq2 [\[21\]](#page-12-0), edgeR [[22](#page-12-1)], and limma [[23\]](#page-12-2). The *integrate\_ChIP\_RNA* function is based on rank product [[24](#page-12-3)] which combines RP rank results with DGE. The genes with more adjacent TF binding sites (i.e., ChIP-seq peaks) and higher diferential expression ratio are likely to be identifed as the targets of high confdence. Users can use this function to infer TF target genes for any species with the TF ChIP-seq and perturbed RNA-seq datasets.

## **Inference of regulatory TFs based on diferent types of data input**

Inferring infuential TFs involved in a given biological process is a complicated task in comparison to predicting TF targets. Users may want to infer TFs based on genes or peaks of interest, and increase confdence by using different types of public databases. To address these challenges and provide a comprehensive framework for this purpose, FindIT2 introduces the *fnd\_infuential\_TF* module with six calculation methods. Among them, three methods are designed for input peak set while the other three for input gene set. Meanwhile, peak set and gene set can be converted to each other using the aforementioned *mmAnno* or *peakGeneCor* module, thereby improving fexibility of analysis. In general, these methods meet diferent analysis purpose and provide diferent degrees of results according to the richness of annotation of targeted species. Moreover, FindIT2 provides an integrate function, *integrate\_replicates*, for users to integrate

the results obtained from diferent source or replicates, thereby increasing the precision of the results.

Identifcation of enriched TF in a given cluster is the most common analysis purpose. The peak set can be retrieved from diferent methods such as *k*-means, hierarchical clustering or diferential peak expression analysis. To this end, FindIT2 introduces two functions, *fndIT\_enrichWilcox* and *fndIT\_enrichFisher*, to reveal enriched TFs by wilcox test or fsher test respectively. A TF with higher number of binding sites in the peak set of interest is likely to be identifed as an infuential TF. The dataset for the TF ChIP-seq binding sites can be downloaded from public databases such as Cistrome DB [[25\]](#page-12-4) and Remap [[26\]](#page-12-5). For the species which do not have public TF ChIP-seq database, the TF binding consensus can be inferred by motif scanning of the ATACseq/H3K27ac peak set with the analytic tools including HOMER [[5\]](#page-11-4), FIMO [[27](#page-12-6)], and GimmeMotifs [\[28](#page-12-7)]. Alternatively, users can predict the TF binding sites using PlantRegMap [\[29](#page-12-8)].

Users may be also interested in inferring TFs that regulate a gene set derived from diferential, correlated or clustering gene expression analysis. FindIT2 provides two functions for this purpose. The *findIT\_TTPair* function fts with the scene where direct TF-target gene database such as RegNetwork  $[30]$  $[30]$  and iGRN  $[31]$  are available. Similar to the principle of the Gene Ontology (GO) enrichment analysis [[32\]](#page-12-11), a TF with multiple direct target genes within a given gene set will be likely to be identifed as an infuential TF. In contrast, the *fndIT\_TFHit* function is suitable for the species with public TF ChIP-seq database. A TF with a higher number of binding site surrounding the TSS of a set of genes is likely to be identifed. For the species which lacks the TF ChIP-seq databases, users can apply similar strategy as mentioned above.

In addition to the whole get set, users can infer the efect of TF on specifc gene or specifc peak of a given gene. In this scenario, FindIT2 implements Lisa model [[16](#page-11-15)] into the *fndIT\_regionRP* function. As a result, the revised function accepts the RP profle results derived from *calcRP\_region*, and TF binding site consensus derived from public TF ChIP-seq database or motif scanning. FindIT2 also provides a shiny function, *shiny-Parse\_fndIT\_regionRP*, to help user explore the impact of inferred TFs on targets interactively.

The Motif Activity Response Analysis (MARA) model [[33](#page-12-12)] is implemented into *fndIT\_MARA* to reconstruct motif activity trend across several samples. This function is useful when users want to explore timing of TF activities of a given biological process, and can be applied to any species with the TF binding motif dataset.

#### **Results**

To demonstrate the practical utility of the functionalities of FindIT2, we applied it to our recently published datasets related to the chromatin accessibility dynamics during somatic embryogenesis (SE) [[34\]](#page-12-13). We focused on LEAFY COTYLEDON2 (LEC2), a B3-type TF which plays a critical role in SE [[34](#page-12-13)]. We (i) assigned all the ATAC-seq peaks by diferent annotation modes, (ii) identifed direct targets of LEC2 by the combination of ChIP-seq and RNA-seq datasets, (iii) recovered LEC2 as the top infuential TF using diferent methods embedded in FindIT2, (iv) interactively explored the chromatin accessibility of the LEC2 direct targets, and (v) calculated TF activity trend along with SE.

## **Assignment of ATAC‑seq peaks by diferent annotation modes**

We frst illustrated how to use the *mmAnno* module to assign the peaks to the genes which they may regulate. We used the merge peak set derived from the ATAC-seq dataset of the explants at 0, 4, 8, 16, 24, 48, 72 h after induction on E5 media (thereafter named as E5 0h–72h) [[34\]](#page-12-13). We used the *mm\_nearestGene* function to annotate peaks and found that, in most cases, each gene is only associated with one peak (Fig. [2](#page-5-0)A; Additional file [1\)](#page-11-20). One of the genes with  $7$  peaks is *AT3G14440* (Fig. [3](#page-7-0)A). *AT3G14440* encodes a 9-cisepoxycarotenoid dioxygenase, a key enzyme for the biosynthesis of abscisic acid (ABA) in plants. The multiple accessible regions at this gene locus may refect a complex transcriptional regulatory mechanism and are consistent with the notion that ABA plays a critical role in abiotic stress responses.

We hypothesized that correlation between the accessibility of a distal peak and the promoter of a given gene across diferent time points denotes a functional connection. The correlation score of each unique link between distal peaks and promoter was calculated by *enhancerPromoter*. Considering the small size of the Arabidopsis genome, we restricted the length of scan region to 20kb. Using a conservative correlation threshold over 0.8 and *p*-value below 0.01, we identifed 4598 unique links between distal peaks and gene promoters (Additional fle [2\)](#page-11-21). Most genes have only one related peak and vice versa (Figs. [2](#page-5-0)B and [3B](#page-7-0)). However, some genes do have multiple distal peaks. For example, *AT1G80840* (*WRKY40*), which encodes a pathogen-induced TF, harbors fve associated distal peaks with its promoter (Fig. [2C](#page-5-0) and D). Taken together, the above results demonstrate that the "nearest" strategy is feasible under most conditions in Arabidopsis. The correlation information can help users fnd more useful information.

#### **Prediction of the direct targets of LEC2**

As mentioned earlier, the combination of ChIP-seq and RNA-seq data improves the accuracy for TF targets prediction. We applied the *integrate\_ChIP\_RNA* function to the LEC2-GR ChIP-seq and RNA-seq datasets [\[34](#page-12-13)]. Compared to traditional method that takes the intersection of the ChIP-seq target genes obtained by the "nearest gene" strategy and the diferentially expressed genes obtained by the arbitrary threshold, the output of *integrate\_ChIP\_RNA* provides more detailed information. For instance, users can simultaneously explore TF ChIPseq and RNA-seq ranking results, thereby facilitating the identification of high-confidence targeted genes (Table [2](#page-7-1); Additional fle [3](#page-11-22)).

#### **Recovering LEC2 as the top infuential TF during SE**

To give an example how the *fnd\_infuential\_TF* module can be used to identify the infuential TFs that regulate a query gene set, we applied this module to the top 1000 LEC2 target genes identifed above (Table [2;](#page-7-1) Additional fle [3\)](#page-11-22). To demonstrate that the module can use diferent annotation types, we used the datasets from two different resources. The first database is the TF binding regions compiled in the Remap2020 [\[26](#page-12-5)], and the second is the motif scan results in merge ATAC-seq peak set described above. Importantly, the latter database can be applied to any species with the ATAC-seq datasets. Because the LEC2 ChIP-seq is not available in the Remap database, we imported the LEC2 binding site. As shown in Fig. [4](#page-8-0), both *fndIT\_TTPair* and *fndIT\_TFHit* successfully ranked LEC2 as one of the most signifcant TFs among the input genes (Fig. [4](#page-8-0); Additional fle [4](#page-11-23)). We also identifed FUS3, ABI3, BBM, LEC1, REV, and

(See fgure on next page.)

<span id="page-5-0"></span>**Fig. 2** The functional test of the *mmAnno module.* **A** Distribution of the number of peaks linked to a gene inferred by *mm\_nearestGene.* The result was plotted by *plot\_peakGeneAlias\_summay*. **B** Distribution of the number of peaks linked to a gene inferred by *enhancerPromoterCor*. The result was plotted by plot\_peakGeneAlias\_summay. The origin result is shown on the left. The fltered result is given on the right. Threshold, *p*-value <0.01 and cor>0.8. **C** Dot plot of the distal enhancer and promoter accessibility of peak-to-gene link located within 20 kb of AT1G80840. This plot is generated by *plot\_peakGeneCor*. **D** The ATAC-seq track of *AT1G80840*. The genomic region is shown and the selected gene is highlighted in black. The locations of the ATAC-seq peaks are indicated by purple rectangles. The related distal enhancer or promoter are shadowed and promoter is marked by an asterisk

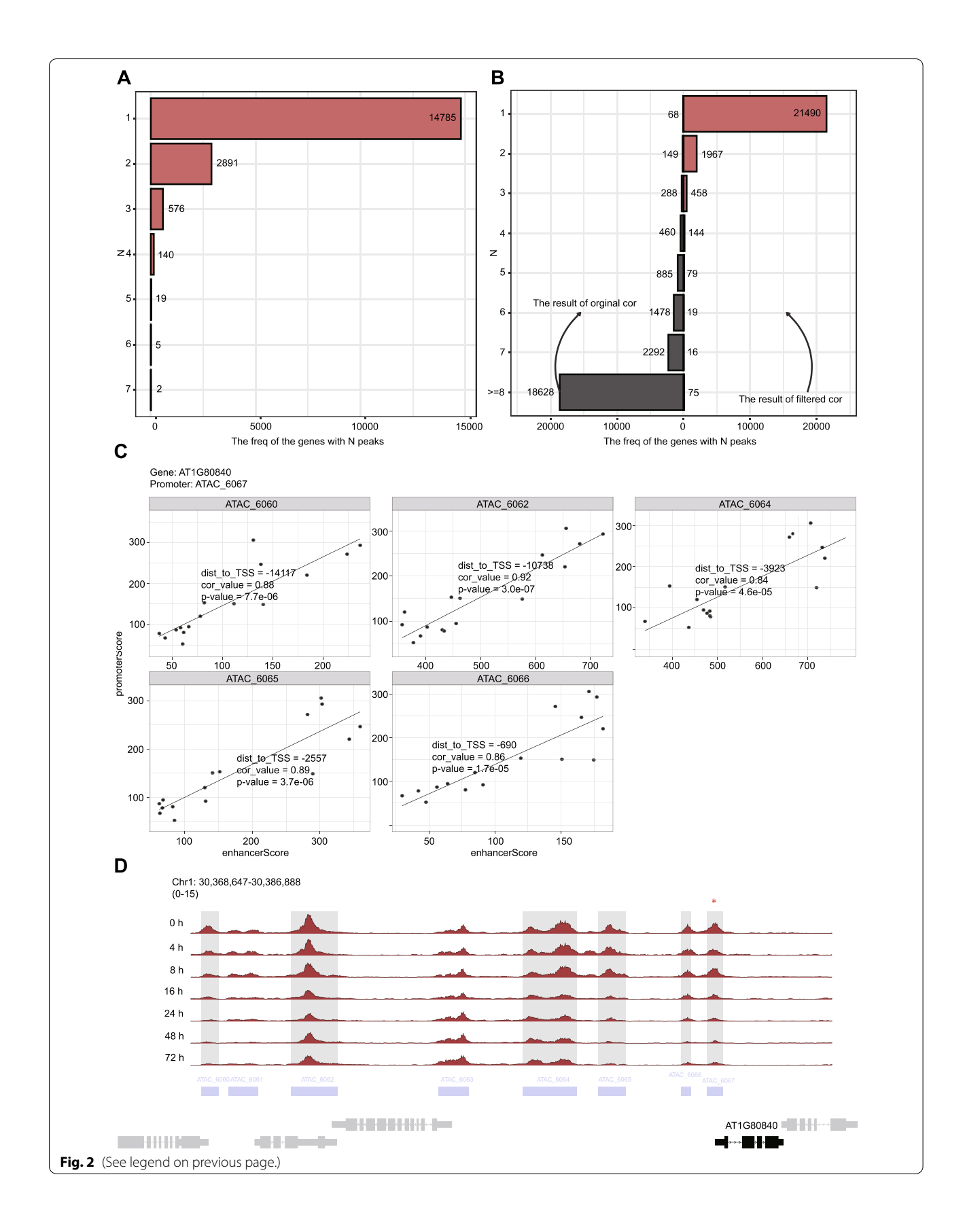

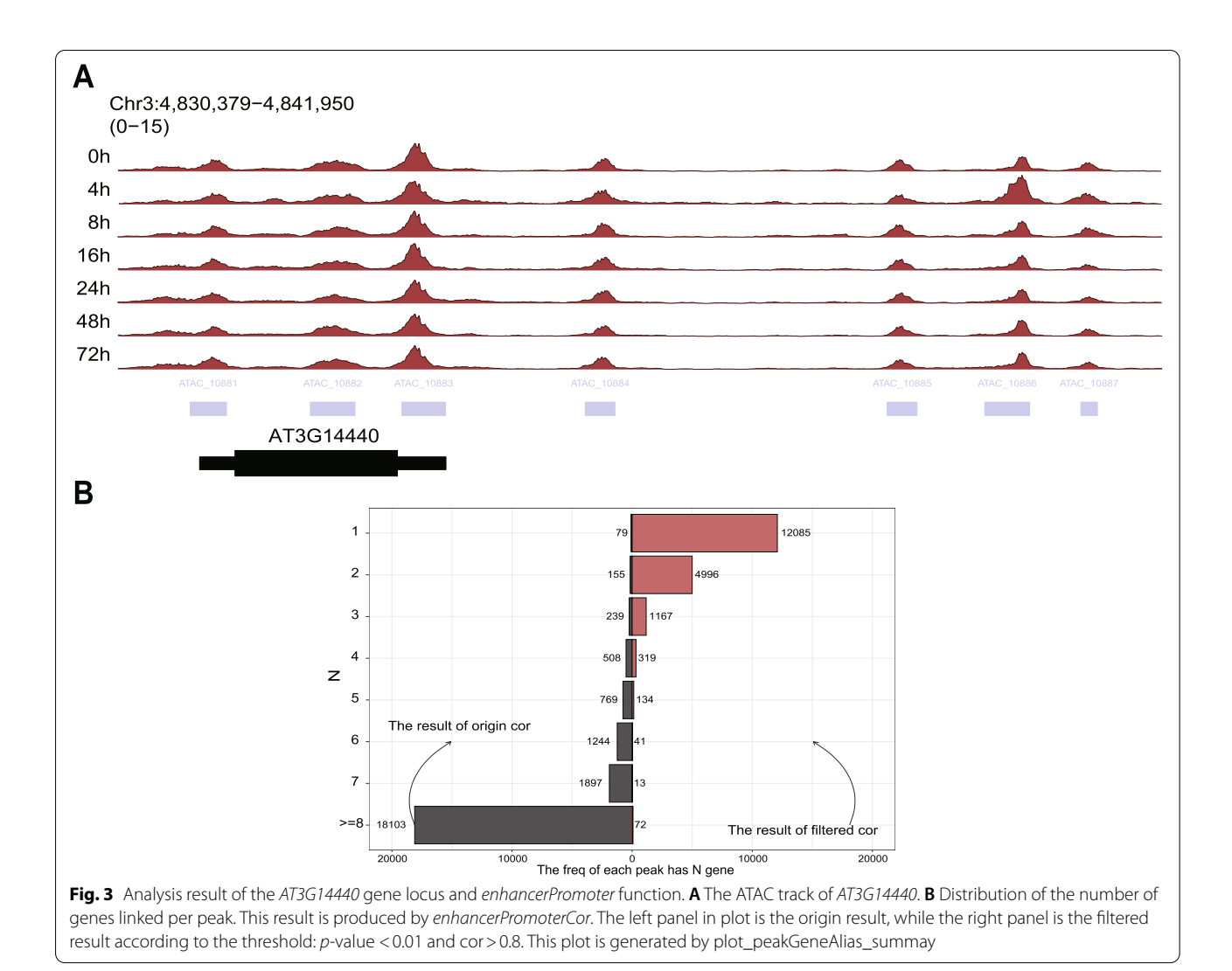

<span id="page-7-0"></span>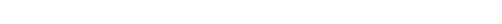

<span id="page-7-1"></span>**Table 2** The top 10 target genes of LEC2

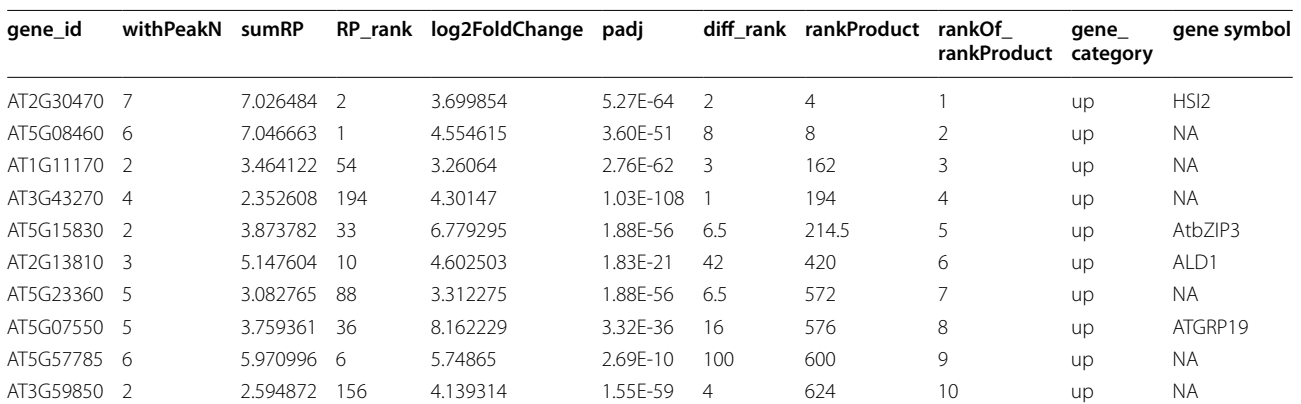

The "withPeakN" column represents the peak number located in the scan region. The "sumRP" column represents the RP calculated by *calcRP\_TFHit*. The "RP\_rank" column represents the rank of gene's RP. The "log2FoldChange" and "padj" columns represent expression fold change and adjust *p*-value, respectively. The "dif\_rank" column represents the rank of gene's padj. The "rankProduct" represents the results of "RP\_rank" and "dif\_rank". The "rankOf\_rankProduct" represents the rank of "rankProduct" column. The "gene\_category" column stands for the gene group according to their expression trend (up, down or static) upon induction of *LEC2*. The "symbol" column represents the gene symbol in the TAIR database. *NA* not available

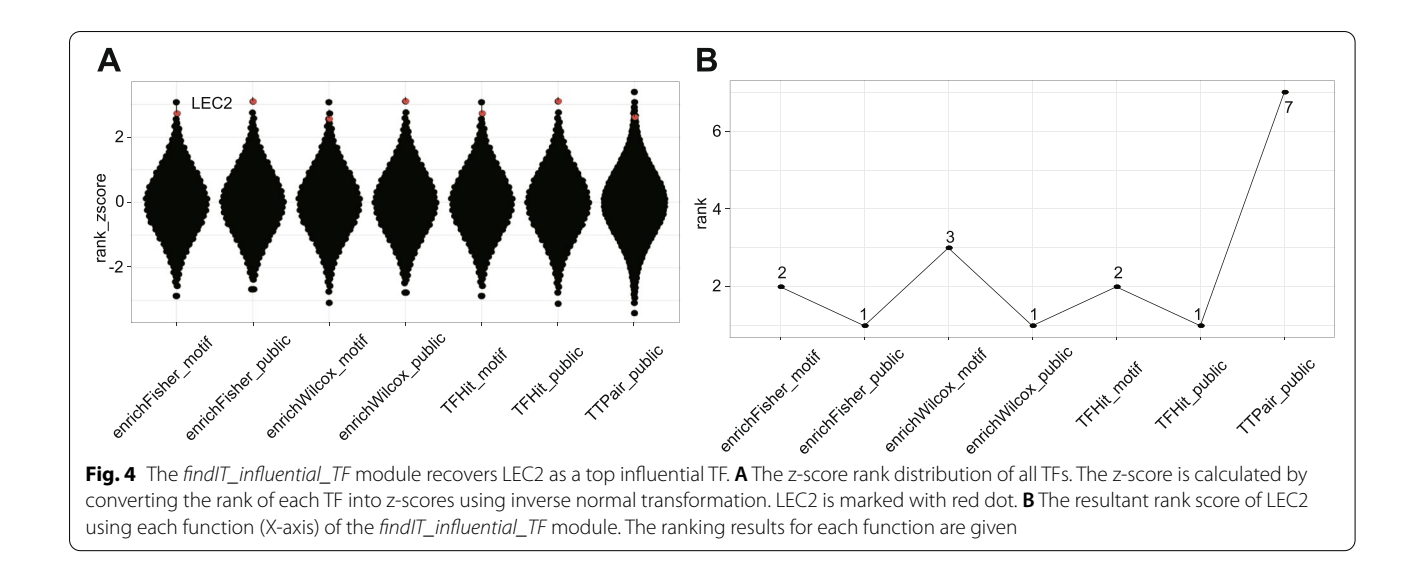

<span id="page-8-0"></span>KAN1 TFs on the top of the list, suggesting that these TFs may cooperatively regulate LEC2 targeted genes. Consistent with this hypothesis, LEC1, BBM, and FUS3 have already been implicated in SE [[35](#page-12-14)].

To test the functions of *fndIT\_enrichFisher* and *fndIT\_ enrichWilcox*, we used the results derived from *enhancer-PromoterCor* analysis. We retrieved the related ATAC-seq peaks and treated these peaks as the input set. By comparing this dataset with total peak dataset, we were able to uncover LEC2 among the top enriched TFs (Fig. [4;](#page-8-0) Additional fle [4](#page-11-23)).

The combination of the RP profile with the TF ChIPseq data can improve the performance of TF inference [[16](#page-11-15)]. We calculated the RPs for each gene during SE with *calcRP\_region*. We then used *findIT\_regionRP* to identify TFs associated with the top 1000 LEC2 targeted genes and successfully identified LEC2 as one of the top TFs (Fig. [5A](#page-8-1)). Taken together, these observations indicate that the functions provided by *find\_ influential\_TF* module can be used to infer influential TFs for a given biological process.

## **Exploring chromatin accessibilities of the LEC2 direct targets interactively**

In addition to identify the infuential TFs, *fndIT\_ regionRP* can provide other dimensional information including samples, genes, and features. Users can freely combine multi-dimensional information to extract meaningful results according to their own needs. Meanwhile, FindIT2 provides the *shinyParse\_fndIT\_regionRP* function for users to explore results interactively. For instance, it has been shown that *WOX3* is a direct target of LEC2  $[34]$  $[34]$ . The visualization of datasets by the Integrative Genomics Viewer [[36\]](#page-12-15) enables us to reveal that *WOX3* harbors several LEC2 binding sites in the regions which are constantly accessible during SE (Fig. [5](#page-8-1)B).

Users can further explore the impact of a given TF on specifc peak of specifc gene with the *shinyParse\_fndIT\_ regionRP* function. As shown in Fig. [5C](#page-8-1), shiny provides the RPs of *WOX3*, dynamic impact of LEC2 on *WOX3*, detailed information about peak hits by LEC2, and all the ATACseq and ChIP-seq peaks surrounding the *WOX3* locus (Fig. [5C](#page-8-1)). By selecting genes and TFs, users can explore results more quickly and extract more useful information.

#### **Inference of the timing of TF activities during SE**

Calculation of TF variability and dynamic can help users infer potentially important TFs at specifc stage during cell fate transitions [[3,](#page-11-2) [4](#page-11-3)]. We used the *fndIT\_MARA* function to calculate TF activity trend during SE (Fig. [6](#page-10-0); Additional fle [5](#page-11-24)). We found that the WRKY and CAMTA TF binding motifs, which are well-known for their roles in plant immunity, are highly dominant at the early stage of SE. The TFs such as KUA1 and HSFC1 mainly function at middle stage, while the efect of other TFs including ANT, LEC2, FUS3, and ATHB-9 are gradually increased across SE. Overall, all these results are consistent with our published results [[34,](#page-12-13) [37](#page-12-16)].

<span id="page-8-1"></span>**Fig. 5** The *fndIT\_regionRP* function provides detailed information in multi-dimension. **A** The TF ranking result produced from fndIT\_regionRP. The ATAC-seq dataset at E5 0 h was used. The Y-axis represents the -log10(*p*-value), while the x-axis represents the rank order of all TFs. **B** The ATAC-seq track of *AT2G8610*. The genomic region is shown and selected gene is highlighted in black. The locations of the ATAC-seq peaks are indicated by purple rectangles. The peaks hit by LEC2 are shadowed. **C** The interface of *shinyParse\_fndIT\_regionRP*

<sup>(</sup>See fgure on next page.)

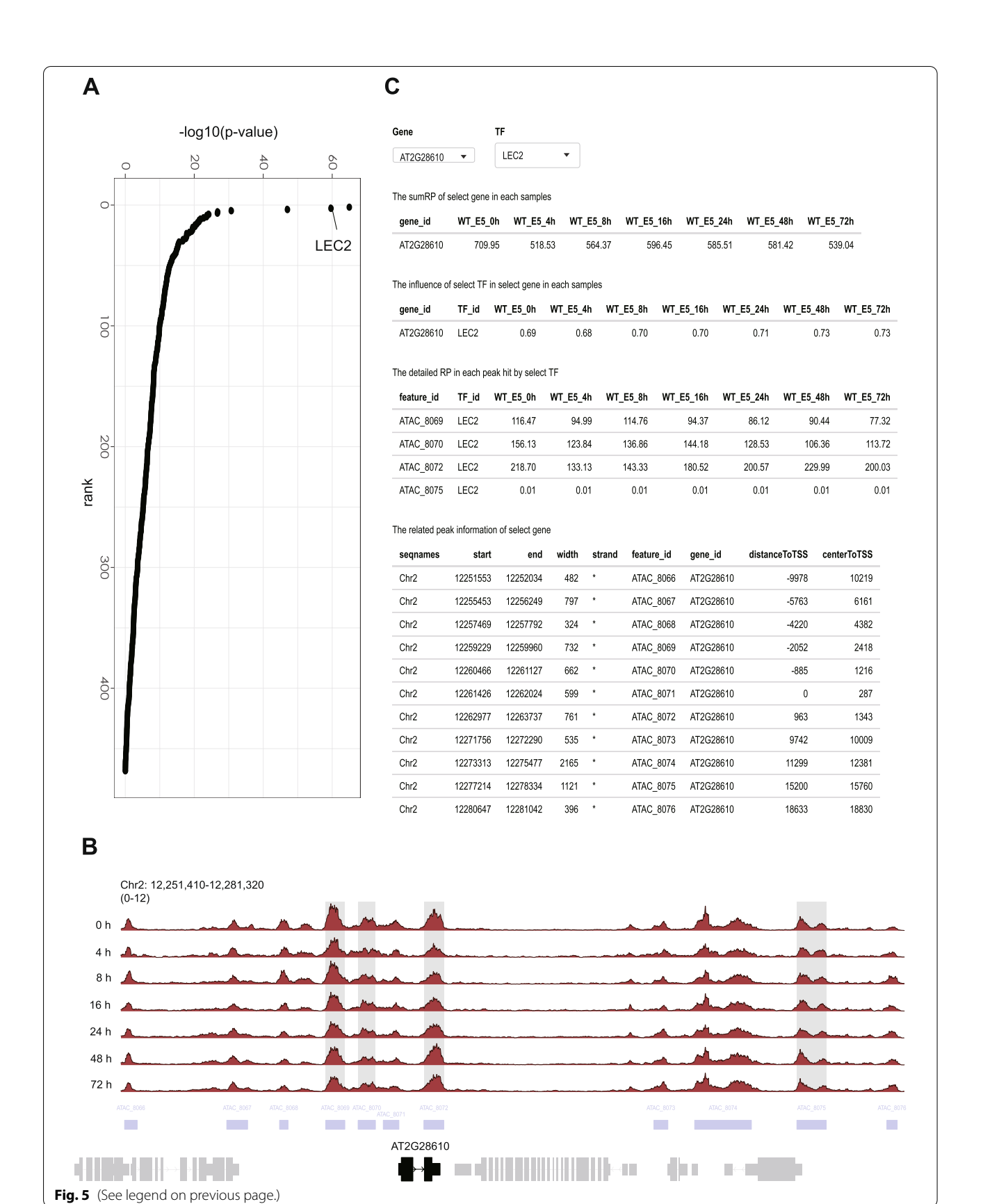

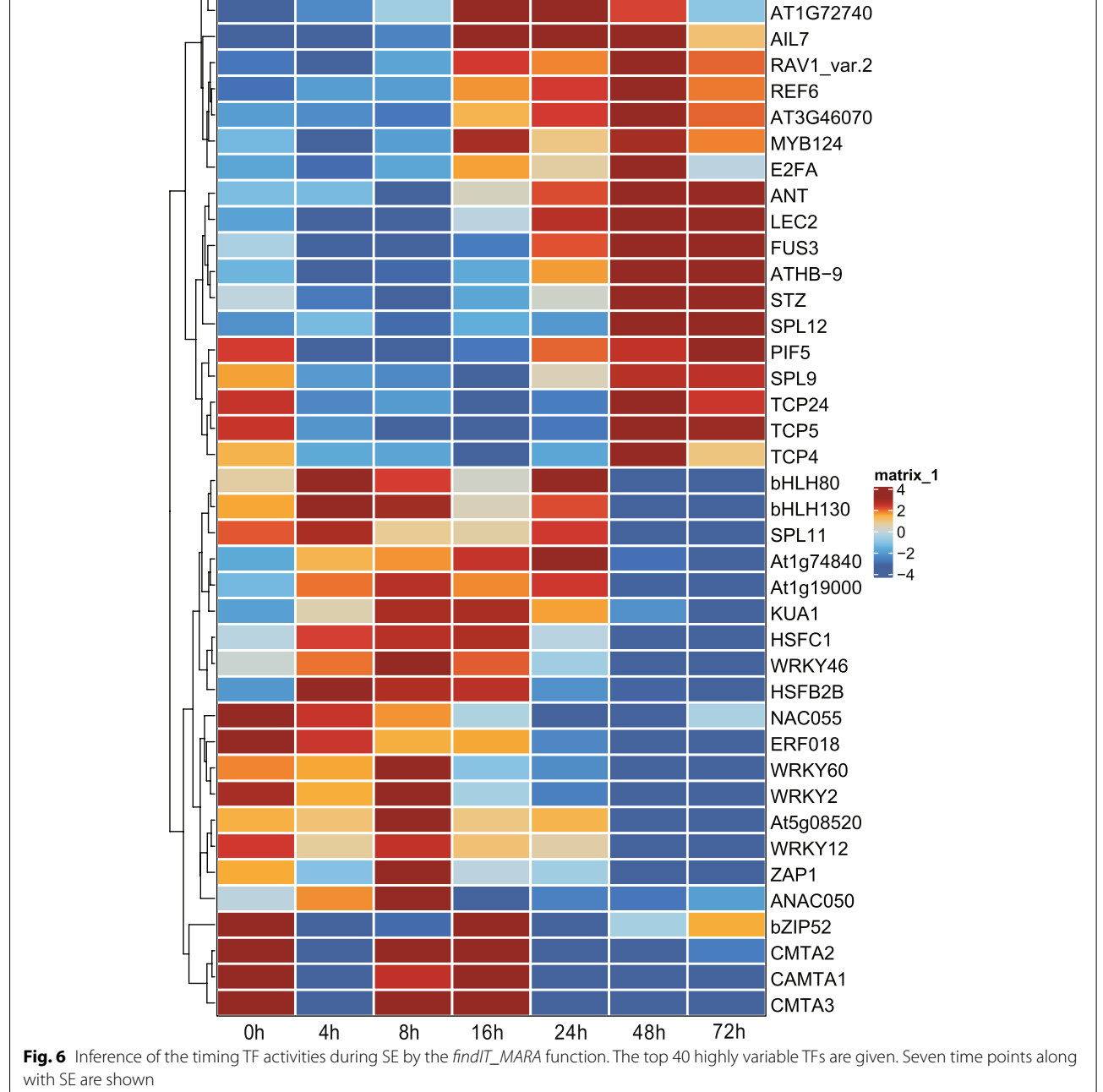

## <span id="page-10-0"></span>**Conclusions**

In summary, the above analyses provide a proof-ofconcept showing FindIT2 as fexible and powerful tool in dealing with multi-omics datasets. With the popularity of high-throughput ATAC-seq, ChIP-seq, and RNA-seq, we believe that FindIT2 will have a broad application ranging from annotating and processing data to inferring infuential TFs and their targets, especially for those non-model species that are less well-studied and lack of high-quality databases.

## **Availability and requirements**

Project name: FindIT2.

Project home page: [https://bioconductor.org/packa](https://bioconductor.org/packages/devel/bioc/html/FindIT2.html) [ges/devel/bioc/html/FindIT2.html](https://bioconductor.org/packages/devel/bioc/html/FindIT2.html)

ARR14

Operating system: Platform independent. Programming language: R. License: Artistic-2.0 License. Any restrictions to use by non-academics: none.

#### **Abbreviations**

TF: Transcription factor; ATAC-seq: Assay of Transposase Accessible Chromatin sequencing; DNase-seq: DNase I hypersensitive sites followed by sequencing; MNase-seq: MNase digestion followed by sequencing; TSS: Transcription start site; DGE: Diferential gene expression; RPs: Regulatory potentials; GO: Gene Ontology; MARA: Motif Activity Response Analysis; SE: Somatic embryogen‑ esis; LEC2: LEAFY COTYLEDON2.

#### **Supplementary Information**

The online version contains supplementary material available at [https://doi.](https://doi.org/10.1186/s12864-022-08506-8) [org/10.1186/s12864-022-08506-8](https://doi.org/10.1186/s12864-022-08506-8).

<span id="page-11-21"></span><span id="page-11-20"></span>**Additional fle 1.** The number of related peaks for each gene.

<span id="page-11-22"></span>**Additional fle 2.** The detailed information of unique links between distal peaks and gene promoters.

<span id="page-11-23"></span>**Additional fle 3.** The integrated LEC2 target ranking results.

<span id="page-11-24"></span>**Additional fle 4.** The TF rankings of interesting gene set or peak set.

**Additional fle 5.** The TF activity during SE.

#### **Acknowledgements**

We thank members in JWW lab for discussion and comments on the manuscript.

#### **About this supplement**

This article has been published as part of BMC Genomics Volume 23 Supplement 1, 2022: The 20th International Conference on Bioinformatics (InCoB 2021): genomics. The full contents of the supplement are available online at [https://bmcgenomics.](https://bmcgenomics.biomedcentral.com/articles/supplements/volume-23-supplement-1) [biomedcentral.com/articles/supplements/volume-23-supplement-1](https://bmcgenomics.biomedcentral.com/articles/supplements/volume-23-supplement-1).

#### **Authors' contributions**

GDS and JWW designed the research. GDS generated package. ZGX and MCW implemented webserver. FXW contributes to experimental materials and share with datasets. GDS prepared the fgures and tables. GDS and JWW wrote the article. The authors read and approved the fnal manuscript.

#### **Funding**

This work was supported by the grants from National Natural Science Foundation of China (31788103; 31721001) and Strategic Priority Research Program of the Chinese Academy of Sciences (XDB27030101). Publication cost is funded by National Natural Science Foundation of China (31788103). The funding body had no role in the design of the study and collection, analysis, and interpretation of data and in writing the manuscript.

#### **Availability of data and materials**

The datasets generated and/or analysed during the current study are available in the GitHub repository [https://github.com/shangguandong1996/FindIT2\\_](https://github.com/shangguandong1996/FindIT2_paper_relatedCode) [paper\\_relatedCode.](https://github.com/shangguandong1996/FindIT2_paper_relatedCode)

#### **Declarations**

#### **Ethics approval and consent to participate**

Not applicable.

#### **Consent for publication**

These requirements are not applicable to the current manuscript.

#### **Competing interests**

The authors declare that they have no competing interests.

#### **Author details**

<sup>1</sup> National Key Laboratory of Plant Molecular Genetics (NKLPMG), CAS Center for Excellence in Molecular Plant Sciences, Institute of Plant Physiology and Ecology (SIPPE), Chinese Academy of Sciences (CAS), Shanghai 200032, China. <sup>2</sup> University of Chinese Academy of Sciences (UCAS), Shanghai 200032, P. R. China. <sup>3</sup> School of Life Science and Technology, ShanghaiTech University, Shanghai 201210, China.

## Received: 24 March 2022 Accepted: 25 March 2022

#### **References**

- <span id="page-11-0"></span>Johnson DS, Mortazavi A, Myers RM, Wold B. Genome-wide mapping of in vivo protein-DNA interactions. Science. 2007;316:1497–502.
- <span id="page-11-1"></span>2. Minnoye L, Marinov GK, Krausgruber T, Pan L, Marand AP, Secchia S, et al. Chromatin accessibility profling methods. Nat Rev Methods Primers. 2021;1:10.
- <span id="page-11-2"></span>3. Corces MR, Buenrostro JD, Wu B, Greenside PG, Chan SM, Koenig JL, et al. Lineage-specifc and single-cell chromatin accessibility charts human hematopoiesis and leukemia evolution. Nat Genet. 2016;48:1193–203.
- <span id="page-11-3"></span>4. Yoshida H, Lareau CA, Ramirez RN, Rose SA, Maier B, Wroblewska A, et al. The cis-regulatory atlas of the mouse immune system. Cell. 2019;176:897–912.e20.
- <span id="page-11-4"></span>5. Heinz S, Benner C, Spann N, Bertolino E, Lin YC, Laslo P, et al. Homer: simple combinations of lineage-determining transcription factors prime cisregulatory elements required for macrophage and B cell identities. Mol Cell. 2010;38:576–89.
- <span id="page-11-5"></span>6. Zhu LJ, Gazin C, Lawson ND, Pagès H, Lin SM, Lapointe DS, et al. ChIPpeakAnno: a bioconductor package to annotate ChIP-seq and ChIP-chip data. BMC Bioinformatics. 2010;11:237.
- <span id="page-11-6"></span>7. Yu G, Wang L-G, He Q-Y. ChIPseeker: an R/bioconductor package for ChIP peak annotation, comparison and visualization. Bioinformatics. 2015;31:2382–3.
- <span id="page-11-7"></span>8. Bahr C, von Paleske L, Uslu W, Remeseiro S, Takayama N, Ng SW, et al. A Myc enhancer cluster regulates normal and leukaemic haematopoietic stem cell hierarchies. Nature. 2018;553:515–20.
- <span id="page-11-8"></span>9. Corces MR, Granja JM, Shams S, Louie BH, Seoane JA, Zhou W, et al. The chromatin accessibility landscape of primary human cancers. Science. 2018;362:eaav1898.
- <span id="page-11-9"></span>10. Pennacchio LA, Bickmore W, Dean A, Nobrega MA, Bejerano G. Enhancers: fve essential questions. Nat Rev Genet. 2013;14:288–95.
- <span id="page-11-10"></span>11. Panigrahi A, O'Malley BW. Mechanisms of enhancer action: the known and the unknown. Genome Biol. 2021;22:108.
- <span id="page-11-11"></span>12. Wang S, Sun H, Ma J, Zang C, Wang C, Wang J, et al. Target analysis by integration of transcriptome and ChIP-seq data with BETA. Nat Protoc. 2013;8:2502–15.
- <span id="page-11-12"></span>13. Li S, Wan C, Zheng R, Fan J, Dong X, Meyer CA, et al. Cistrome-GO: a web server for functional enrichment analysis of transcription factor ChIP-seq peaks. Nucleic Acids Res. 2019;47:W206–11.
- <span id="page-11-13"></span>14. Imrichová H, Hulselmans G, Kalender Atak Z, Potier D, Aerts S. I-cisTarget 2015 update: generalized cis-regulatory enrichment analysis in human, mouse and fy. Nucleic Acids Res. 2015;43:W57–64.
- <span id="page-11-14"></span>15. Wang Z, Civelek M, Miller CL, Sheffield NC, Guertin MJ, Zang C. BART: a transcription factor prediction tool with query gene sets or epigenomic profles. Bioinformatics. 2018;34:2867–9.
- <span id="page-11-15"></span>16. Qin Q, Fan J, Zheng R, Wan C, Mei S, Wu Q, et al. Lisa: inferring transcriptional regulators through integrative modeling of public chromatin accessibility and ChIP-seq data. Genome Biol. 2020;21:32.
- <span id="page-11-16"></span>17. Huber W, Carey VJ, Gentleman R, Anders S, Carlson M, Carvalho BS, et al. Orchestrating high-throughput genomic analysis with bioconductor. Nat Methods. 2015;12:115–21.
- <span id="page-11-17"></span>18. Tang Q, Chen Y, Meyer C, Geistlinger T, Lupien M, Wang Q, et al. A comprehensive view of nuclear receptor Cancer Cistromes. Cancer Res. 2011;71:6940–7.
- <span id="page-11-18"></span>19. Wang S, Zang C, Xiao T, Fan J, Mei S, Qin Q, et al. Modeling cis-regulation with a compendium of genome-wide histone H3K27ac profles. Genome Res. 2016;26:1417–29.
- <span id="page-11-19"></span>20. Zhang Y, Liu T, Meyer CA, Eeckhoute J, Johnson DS, Bernstein BE, et al. MACS: model-based analysis of ChIP-Seq (MACS). Genome Biol. 2008;9:R137.
- <span id="page-12-0"></span>21. Love MI, Huber W, Anders S. DESeq2: moderated estimation of fold change and dispersion for RNA -seq data with DESeq2. Genome Biol. 2014;15:550.
- <span id="page-12-1"></span>22. Robinson MD, McCarthy DJ, Smyth GK. edgeR: a bioconductor package for diferential expression analysis of digital gene expression data. Bioinformat ‑ ics. 2010;26:139–40.
- <span id="page-12-2"></span>23. Ritchie ME, Phipson B, Wu D, Hu Y, Law CW, Shi W, et al. Limma powers diferential expression analyses for RNA -sequencing and microarray studies. Nucleic Acids Res. 2015;43:e47.
- <span id="page-12-3"></span>24. Breitling R, Armengaud P, Amtmann A, Herzyk P. Rank products: a simple, yet powerful, new method to detect diferentially regulated genes in replicated microarray experiments. FEBS Lett. 2004;573:83–92.
- <span id="page-12-4"></span>25. Mei S, Qin Q, Wu Q, Sun H, Zheng R, Zang C, et al. Cistrome data browser: a data portal for ChIP -Seq and chromatin accessibility data in human and mouse. Nucleic Acids Res. 2017;45:D658–62.
- <span id="page-12-5"></span>26. Chèneby J, Ménétrier Z, Mestdagh M, Rosnet T, Douida A, Rhalloussi W, et al. ReMap 2020: a database of regulatory regions from an integrative analysis of Human and Arabidopsis DNA -binding sequencing experiments. Nucleic Acids Res. 2020;48:D180–8.
- <span id="page-12-6"></span>27. Grant CE, Bailey TL, Noble WS. FIMO: scanning for occurrences of a given motif. Bioinformatics. 2011;27:1017–8.
- <span id="page-12-7"></span>28. Bruse N, van Heeringen SJ. GrimmeMotifs: an analysis framework for transcription factor motif analysis. bioRxiv. 2018. [http://dx.doi.org/10.1101/](http://dx.doi.org/10.1101/474403) [474403](http://dx.doi.org/10.1101/474403) .
- <span id="page-12-8"></span>29. Tian F, Yang D -C, Meng Y-Q, Jin J, Gao G. PlantRegMap: charting functional regulatory maps in plants. Nucleic Acids Res. 2020;48:D1104–13.
- <span id="page-12-9"></span>30. Liu Z -P, Wu C, Miao H, Wu H. RegNetwork: an integrated database of transcriptional and post -transcriptional regulatory networks in human and mouse. Database. 2015;2015:bav095.
- <span id="page-12-10"></span>31. De Clercq I, Van de Velde J, Luo X, Liu L, Storme V, Van Bel M, et al. Integra ‑ tive inference of transcriptional networks in Arabidopsis yields novel ROS signalling regulators. Nat Plants. 2021. [https://doi.org/10.1038/](https://doi.org/10.1038/s41477-021-00894-1) [s41477-021-00894](https://doi.org/10.1038/s41477-021-00894-1) -1 .
- <span id="page-12-11"></span>32. Ashburner M, Ball CA, Blake JA, Botstein D, Butler H, Cherry JM, et al. Gene ontology: tool for the unifcation of biology. Nat Genet. 2000;25:25–9.
- <span id="page-12-12"></span>33. The FANTOM Consortium. Riken Omics science center. The transcriptional network that controls growth arrest and diferentiation in a human myeloid leukemia cell line. Nat Genet. 2009;41:553–62.
- <span id="page-12-13"></span>34. Wang F -X, Shang G -D, Wu L-Y, Xu Z -G, Zhao X -Y, Wang J -W. Chromatin accessibility dynamics and a hierarchical transcriptional regulatory network structure for plant somatic embryogenesis. Dev Cell. 2020;54:742–757.e8.
- <span id="page-12-14"></span>35. Ikeuchi M, Favero DS, Sakamoto Y, Iwase A, Coleman D, Rymen B, et al. Molecular mechanisms of plant regeneration. Annu Rev Plant Biol. 2019;70:377–406.
- <span id="page-12-15"></span>36. Robinson JT, Thorvaldsdottir H, Winckler W, Guttman M, Lander ES, Getz G, et al. IGV: integrative genomics viewer. Nat Biotechnol. 2011;29:24–6.
- <span id="page-12-16"></span>37. Fehér A. Somatic embryogenesis — stress -induced remodeling of plant cell fate. Biochim Biophys Acta Gene Regul Mech. 2015;1849:385–402.

#### **Publisher's Note**

Springer Nature remains neutral with regard to jurisdictional claims in pub ‑ lished maps and institutional afliations.

#### Ready to submit your research? Choose BMC and benefit from:

- **•** fast, convenient online submission
- **•** thorough peer review by experienced researchers in your field
- rapid publication on acceptance
- support for research data, including large and complex data types
- **•** gold Open Access which fosters wider collaboration and increased citations
- **•** maximum visibility for your research: over 100M website views per year

#### **At BMC, research is always in progress.**

**Learn more** biomedcentral.com/submissions

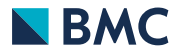